**ICDL Digital Citizen Tablet Fundamentals (Základy používání mobilních zařízení) SYLABUS 1.0**

## XD)

## **The Digital Skills Standard**

**Upozornění:**

Oficiální znění sylabu ICDL Digital Citizen Tablet Fundamentals je publikováno na webových stránkách ICDL Foundation - http://www.icdleurope.org a jeho lokalizovaná verze na webových stránkách pracovní skupiny ECDL-CZ - http://www.ecdl.cz/.

Přes veškerou péči, kterou ICDL Foundation (vlastník práv konceptu ECDL / ICDL) a ČSKI (národní licenciát) věnovaly přípravě a lokalizaci této publikace, ICDL Foundation ani ČSKI neručí za kompletnost informací v ní obsažených a také nezodpovídají za jakékoli chyby, vynechaný text, nepřesnosti, ztrátu nebo poškození informací, instrukcí či pokynů v této publikaci obsažených. Tato publikace nesmí být reprodukována jako celek ani po částech bez předchozího souhlasu vlastníků práv. ICDL Foundation může na základě vlastní úvahy a kdykoli bez ohlášení provádět jakékoli změny.

Copyright 2019 ICDL Foundation, lokalizace 2023 ČSKI, ref: ICDL Digital Citizen Tablet Fundamentals - Syllabus - V1.0

## **Modul DC1 Používání mobilních zařízení**

Sylabus ICDL Digital Citizen Tablet Fundamentals 1.0 modulu DC1 vymezuje rozsah znalostí a dovedností, které jsou klíčové pro základní práci s mobilními digitálními zařízeními (tablet/chytrý telefon) a které jsou nutné pro úspěšné složení mezinárodní zkoušky z tohoto modulu.

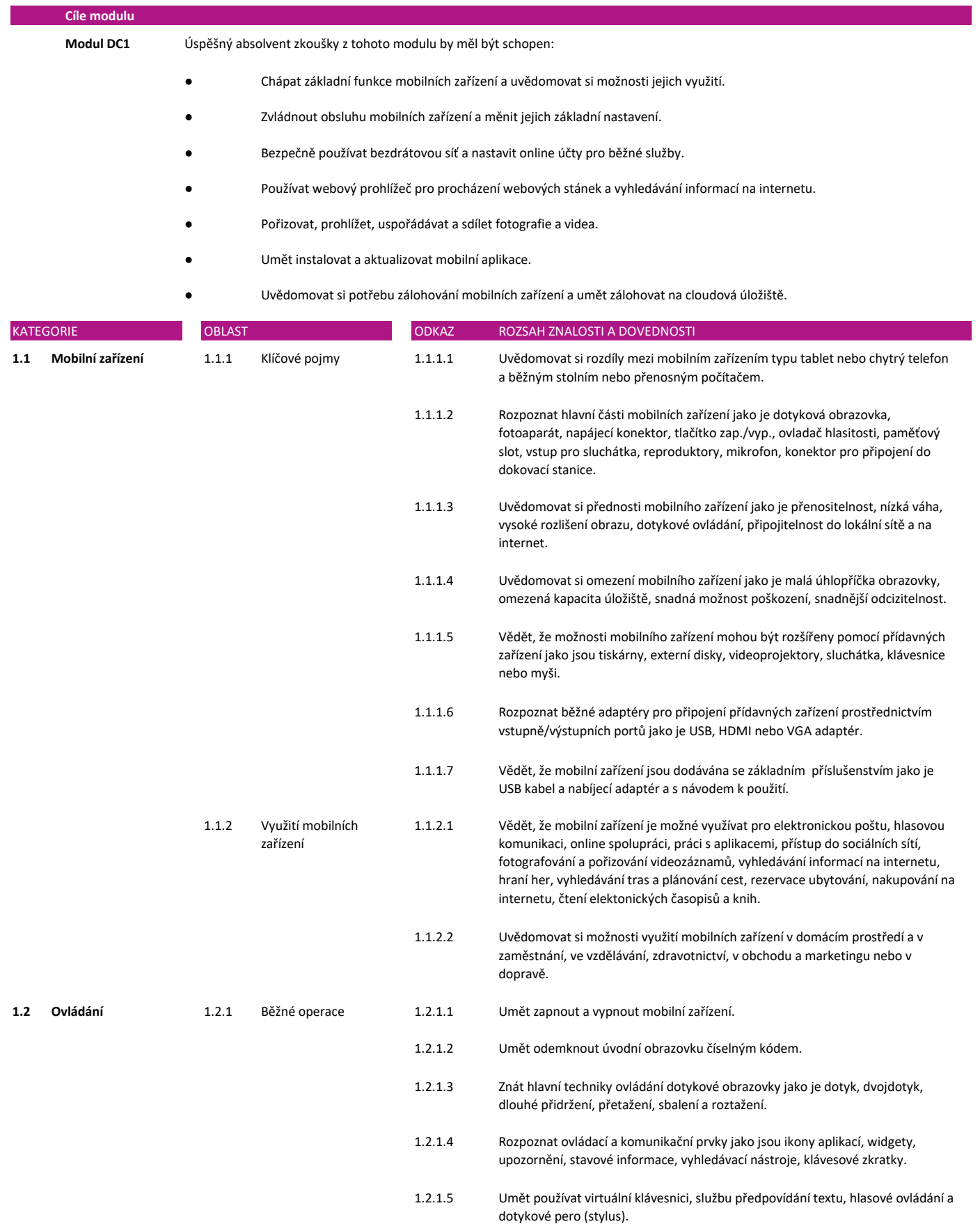

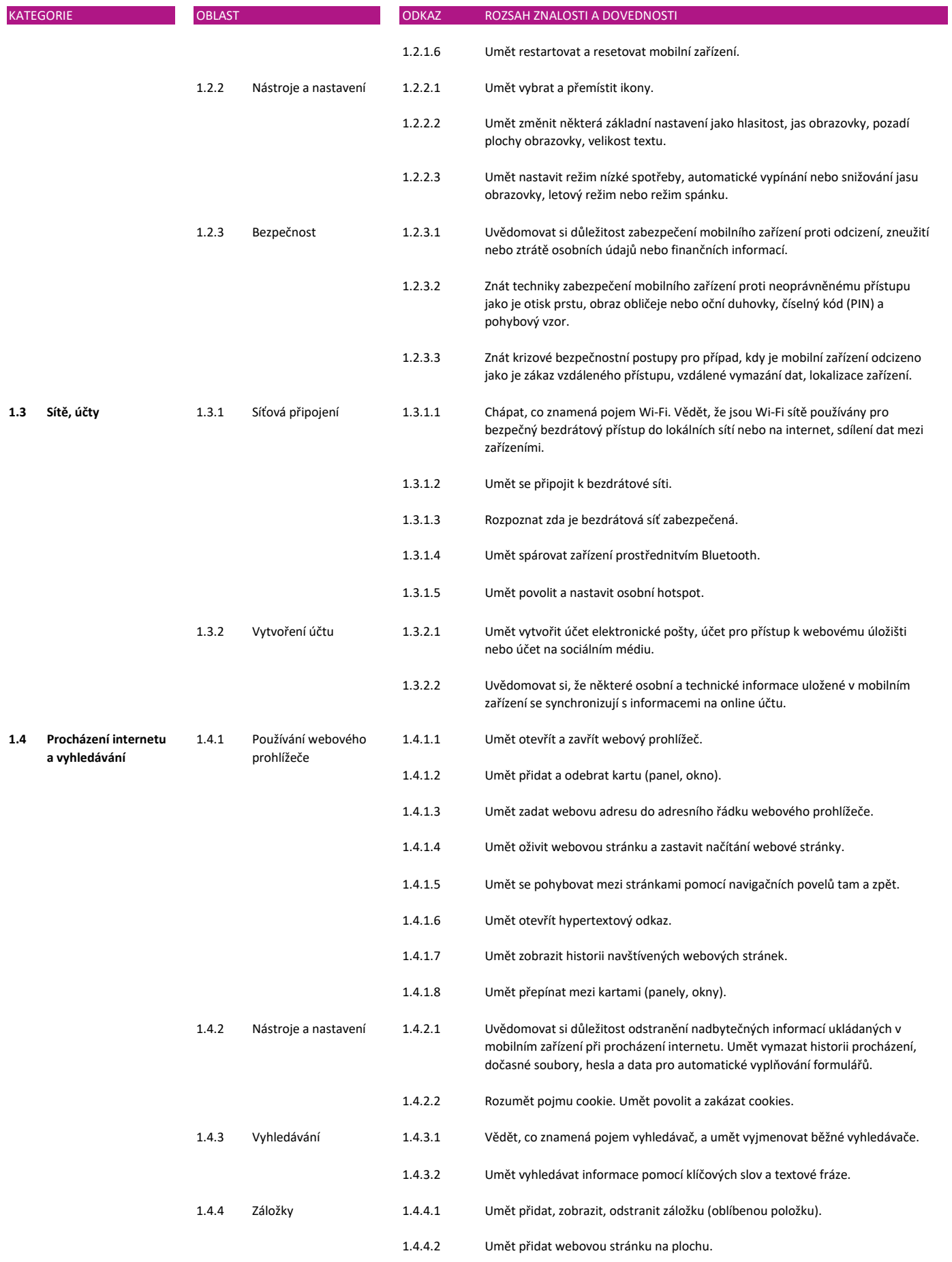

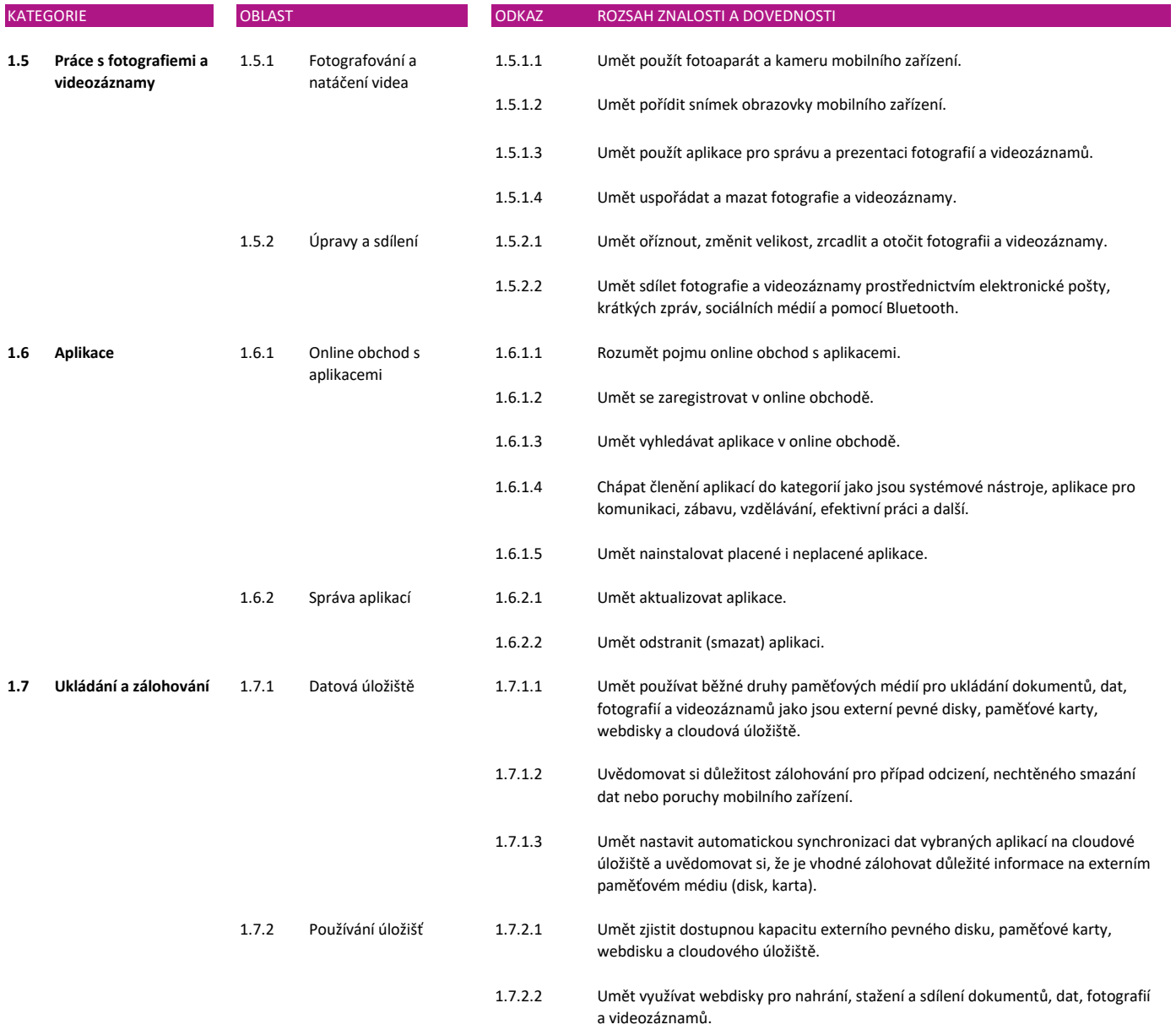